## **Getting Ahead - Summer Work**

## Music Technology Level 3 Subsidiary Diploma

## Task 1

#### Please read the following article **https:// rolandcorp.com.au/blog/computermusic- production-for-beginners-part-1**

- Produce a high-quality pdf (not drawn) diagram detailing the equipment that you need to produce music using computers. It should include: a computer, qwerty keyboard, mouse, controller keyboard and headphones.
- Label and colour code the cable and connection types (USB, jack etc.).

### Task 2

Now that you have watched the video tutorial on audio tool your task is to;

Replicate the drum beat that I have made exactly.

Here are the images of the different bars mentioned in the video:

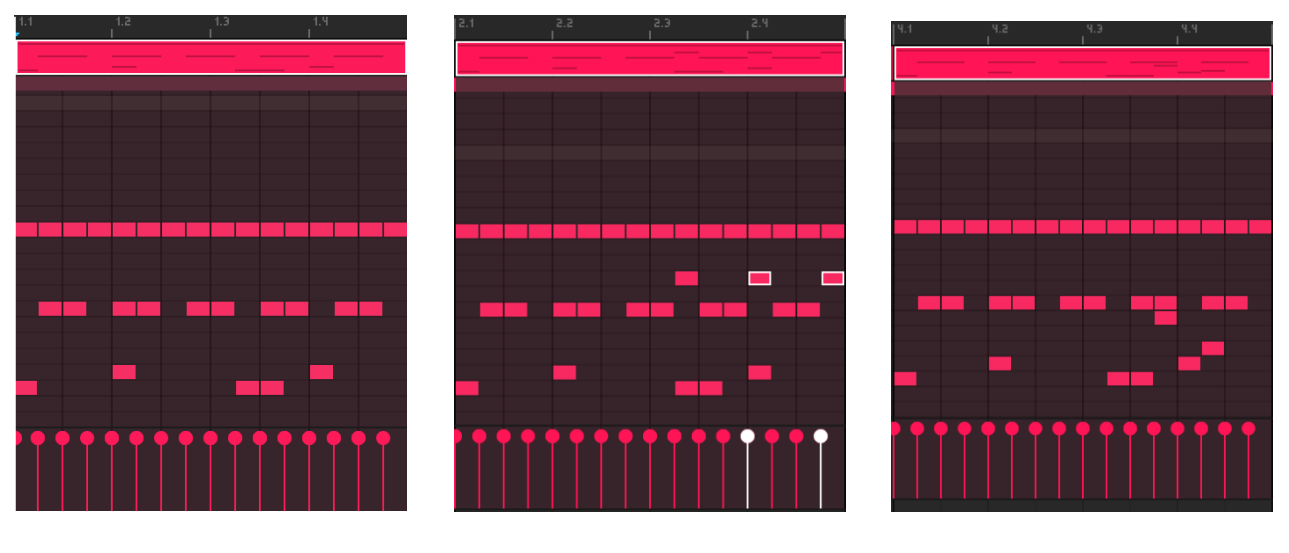

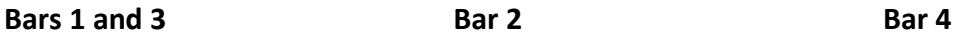

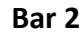

#BrockFreshers

• Once you have done this you should extend or embellish it in any way that you see fit. This could include variations, creating new sections, adding melodic or chordal parts to it, or even creating a whole new song.

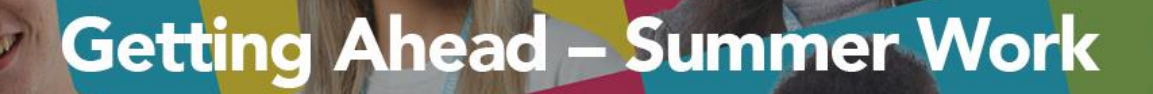

**#BrockFreshers** 

• Make sure that you save it

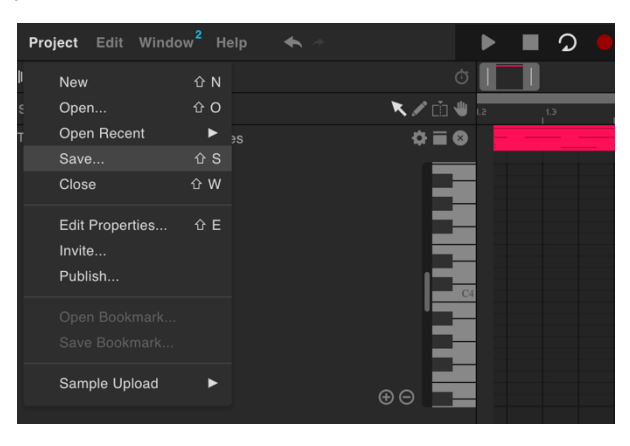

You can then share this with me using the following steps:

Go to the project menu/publish

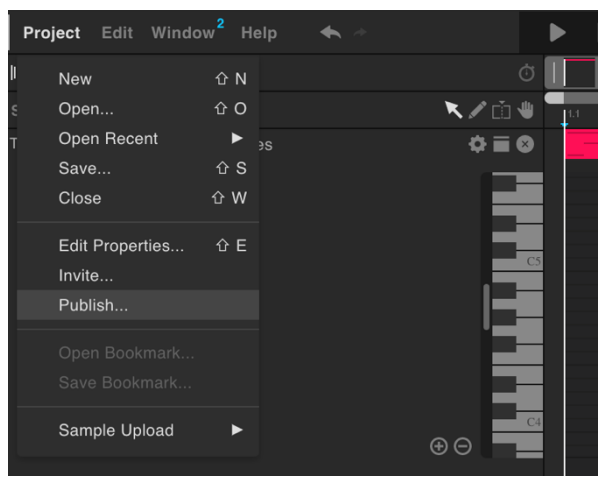

Name your track with your **Full Name** in the title, then click Publish.

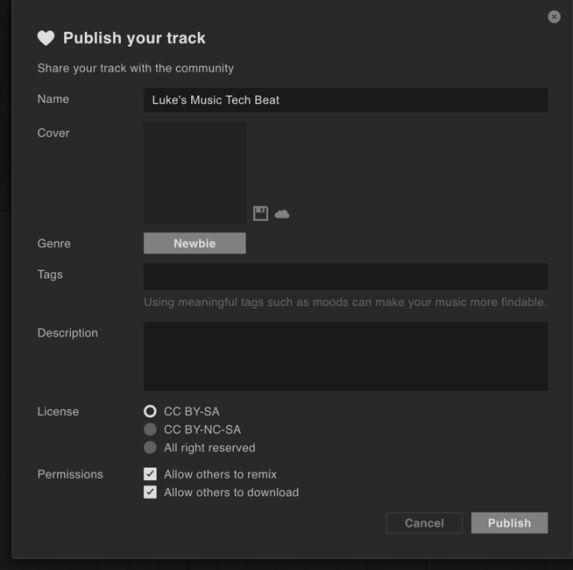

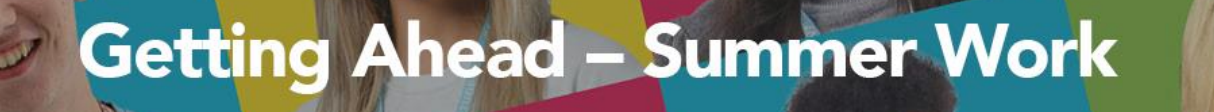

Go back to your project and click the icon to the left of the project menu

**#BrockFreshers** 

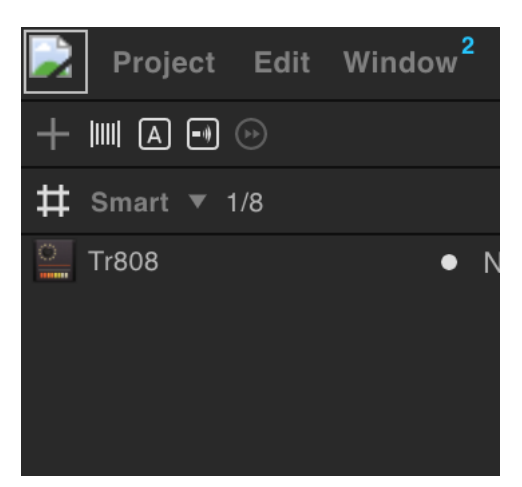

 You should see your song in this window, hit share and tap the email button. Please forward it to me at [ltaplin@brock.ac.uk](mailto:ltaplin@brock.ac.uk) by the **10th July 2020.**

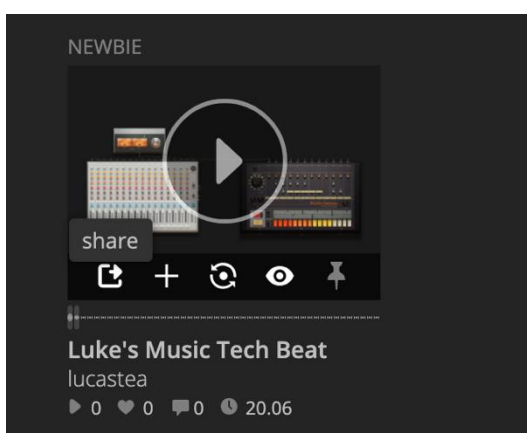

Have a fun summer and create as much music as you can! I look forward to meeting you in September.

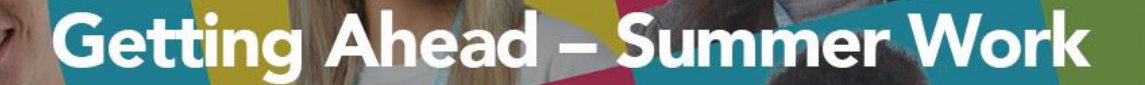

## #BrockFreshers

#### Reading List

#### **Essential**

**The Producers Manual by Paul White** - [https://www.amazon.co.uk/Producers-](https://www.amazon.co.uk/Producers-Manual-Paul-White/dp/0956446019)[Manual-Paul-White/dp/0956446019](https://www.amazon.co.uk/Producers-Manual-Paul-White/dp/0956446019)

#### **Desirable**

### **Secrets of Dance Music Production (attack magazine)**

**-** [https://www.amazon.co.uk/Secrets-Dance-Music-](https://www.amazon.co.uk/Secrets-Dance-Music-Production/dp/0956446035/ref=pd_lpo_14_t_0/260-8332646-8897831?_encoding=UTF8&pd_rd_i=0956446035&pd_rd_r=2ee70a30-e8d4-4907-8e30-da5f219d3698&pd_rd_w=cjMeM&pd_rd_wg=VcLNS&pf_rd_p=7b8e3b03-1439-4489-abd4-4a138cf4eca6&pf_rd_r=40ZVCDHXY49PAQCEPYQT&psc=1&refRID=40ZVCDHXY49PAQCEPYQT)[Production/dp/0956446035/ref=pd\\_lpo\\_14\\_t\\_0/260-8332646-](https://www.amazon.co.uk/Secrets-Dance-Music-Production/dp/0956446035/ref=pd_lpo_14_t_0/260-8332646-8897831?_encoding=UTF8&pd_rd_i=0956446035&pd_rd_r=2ee70a30-e8d4-4907-8e30-da5f219d3698&pd_rd_w=cjMeM&pd_rd_wg=VcLNS&pf_rd_p=7b8e3b03-1439-4489-abd4-4a138cf4eca6&pf_rd_r=40ZVCDHXY49PAQCEPYQT&psc=1&refRID=40ZVCDHXY49PAQCEPYQT) 8897831? encoding=UTF8&pd\_rd\_i=0956446035&pd\_rd\_r=2ee70a30-e8d4-4907-[8e30-da5f219d3698&pd\\_rd\\_w=cjMeM&pd\\_rd\\_wg=VcLNS&pf\\_rd\\_p=7b8e3b03-](https://www.amazon.co.uk/Secrets-Dance-Music-Production/dp/0956446035/ref=pd_lpo_14_t_0/260-8332646-8897831?_encoding=UTF8&pd_rd_i=0956446035&pd_rd_r=2ee70a30-e8d4-4907-8e30-da5f219d3698&pd_rd_w=cjMeM&pd_rd_wg=VcLNS&pf_rd_p=7b8e3b03-1439-4489-abd4-4a138cf4eca6&pf_rd_r=40ZVCDHXY49PAQCEPYQT&psc=1&refRID=40ZVCDHXY49PAQCEPYQT) [1439-4489-abd4-](https://www.amazon.co.uk/Secrets-Dance-Music-Production/dp/0956446035/ref=pd_lpo_14_t_0/260-8332646-8897831?_encoding=UTF8&pd_rd_i=0956446035&pd_rd_r=2ee70a30-e8d4-4907-8e30-da5f219d3698&pd_rd_w=cjMeM&pd_rd_wg=VcLNS&pf_rd_p=7b8e3b03-1439-4489-abd4-4a138cf4eca6&pf_rd_r=40ZVCDHXY49PAQCEPYQT&psc=1&refRID=40ZVCDHXY49PAQCEPYQT) [4a138cf4eca6&pf\\_rd\\_r=40ZVCDHXY49PAQCEPYQT&psc=1&refRID=40ZVCDHXY](https://www.amazon.co.uk/Secrets-Dance-Music-Production/dp/0956446035/ref=pd_lpo_14_t_0/260-8332646-8897831?_encoding=UTF8&pd_rd_i=0956446035&pd_rd_r=2ee70a30-e8d4-4907-8e30-da5f219d3698&pd_rd_w=cjMeM&pd_rd_wg=VcLNS&pf_rd_p=7b8e3b03-1439-4489-abd4-4a138cf4eca6&pf_rd_r=40ZVCDHXY49PAQCEPYQT&psc=1&refRID=40ZVCDHXY49PAQCEPYQT) [49PAQCEPYQT](https://www.amazon.co.uk/Secrets-Dance-Music-Production/dp/0956446035/ref=pd_lpo_14_t_0/260-8332646-8897831?_encoding=UTF8&pd_rd_i=0956446035&pd_rd_r=2ee70a30-e8d4-4907-8e30-da5f219d3698&pd_rd_w=cjMeM&pd_rd_wg=VcLNS&pf_rd_p=7b8e3b03-1439-4489-abd4-4a138cf4eca6&pf_rd_r=40ZVCDHXY49PAQCEPYQT&psc=1&refRID=40ZVCDHXY49PAQCEPYQT)

#### **The Mixing Engineers Handbook by**

**Bobby Owsinski** - [https://www.amazon.co.uk/Mixing-Engineers-Handbook-](https://www.amazon.co.uk/Mixing-Engineers-Handbook-4th/dp/0998503347/ref=sr_1_1?crid=2HU4NUR975C57&dchild=1&keywords=the+mixing+engineers+handbook&qid=1591987226&s=books&sprefix=the+mixing+engineers%2Cstripbooks%2C135&sr=1-1)[4th/dp/0998503347/ref=sr\\_1\\_1?crid=2HU4NUR975C57&dchild=1&keywords=the+m](https://www.amazon.co.uk/Mixing-Engineers-Handbook-4th/dp/0998503347/ref=sr_1_1?crid=2HU4NUR975C57&dchild=1&keywords=the+mixing+engineers+handbook&qid=1591987226&s=books&sprefix=the+mixing+engineers%2Cstripbooks%2C135&sr=1-1) [ixing+engineers+handbook&qid=1591987226&s=books&sprefix=the+mixing+engine](https://www.amazon.co.uk/Mixing-Engineers-Handbook-4th/dp/0998503347/ref=sr_1_1?crid=2HU4NUR975C57&dchild=1&keywords=the+mixing+engineers+handbook&qid=1591987226&s=books&sprefix=the+mixing+engineers%2Cstripbooks%2C135&sr=1-1) [ers%2Cstripbooks%2C135&sr=1-1](https://www.amazon.co.uk/Mixing-Engineers-Handbook-4th/dp/0998503347/ref=sr_1_1?crid=2HU4NUR975C57&dchild=1&keywords=the+mixing+engineers+handbook&qid=1591987226&s=books&sprefix=the+mixing+engineers%2Cstripbooks%2C135&sr=1-1)

#### **The Recording Engineers Handbook by**

**Bobby Owsinski -** [https://www.amazon.co.uk/Recording-Engineers-Handbook-](https://www.amazon.co.uk/Recording-Engineers-Handbook-4th/dp/0998503304/ref=sr_1_1?dchild=1&keywords=the+recording+engineers+handbook&qid=1591987258&s=books&sr=1-1)[4th/dp/0998503304/ref=sr\\_1\\_1?dchild=1&keywords=the+recording+engineers+hand](https://www.amazon.co.uk/Recording-Engineers-Handbook-4th/dp/0998503304/ref=sr_1_1?dchild=1&keywords=the+recording+engineers+handbook&qid=1591987258&s=books&sr=1-1) [book&qid=1591987258&s=books&sr=1-1](https://www.amazon.co.uk/Recording-Engineers-Handbook-4th/dp/0998503304/ref=sr_1_1?dchild=1&keywords=the+recording+engineers+handbook&qid=1591987258&s=books&sr=1-1)

#### **The Ultimate Live Sound Operators Handbook by Bill Gibson**

**-** [https://www.amazon.co.uk/Ultimate-Operators-Handbook-Guides-](https://www.amazon.co.uk/Ultimate-Operators-Handbook-Guides-Online/dp/1617805599/ref=sr_1_6?dchild=1&keywords=live+sound&qid=1591987478&s=books&sr=1-6)[Online/dp/1617805599/ref=sr\\_1\\_6?dchild=1&keywords=live+sound&qid=159198747](https://www.amazon.co.uk/Ultimate-Operators-Handbook-Guides-Online/dp/1617805599/ref=sr_1_6?dchild=1&keywords=live+sound&qid=1591987478&s=books&sr=1-6) [8&s=books&sr=1-6](https://www.amazon.co.uk/Ultimate-Operators-Handbook-Guides-Online/dp/1617805599/ref=sr_1_6?dchild=1&keywords=live+sound&qid=1591987478&s=books&sr=1-6)

**Step By Step Mixing: How to create great mixes using only 5 plug -ins by Byorgvin Benediktsson -** [https://www.amazon.co.uk/Step-Mixing-Create-Great-](https://www.amazon.co.uk/Step-Mixing-Create-Great-Plug-ins/dp/1733688803/ref=rtpb_6/260-8332646-8897831?_encoding=UTF8&pd_rd_i=1733688803&pd_rd_r=744580af-7012-4540-a73d-683fed18f73f&pd_rd_w=896W3&pd_rd_wg=QP5MS&pf_rd_p=a8cfd057-ca3a-4bdc-a002-589a7993c909&pf_rd_r=SNRCBB0QZ14SSWP9CF98&psc=1&refRID=SNRCBB0QZ14SSWP9CF98)

[Plug-ins/dp/1733688803/ref=rtpb\\_6/260-8332646-](https://www.amazon.co.uk/Step-Mixing-Create-Great-Plug-ins/dp/1733688803/ref=rtpb_6/260-8332646-8897831?_encoding=UTF8&pd_rd_i=1733688803&pd_rd_r=744580af-7012-4540-a73d-683fed18f73f&pd_rd_w=896W3&pd_rd_wg=QP5MS&pf_rd_p=a8cfd057-ca3a-4bdc-a002-589a7993c909&pf_rd_r=SNRCBB0QZ14SSWP9CF98&psc=1&refRID=SNRCBB0QZ14SSWP9CF98) [8897831?\\_encoding=UTF8&pd\\_rd\\_i=1733688803&pd\\_rd\\_r=744580af-7012-4540](https://www.amazon.co.uk/Step-Mixing-Create-Great-Plug-ins/dp/1733688803/ref=rtpb_6/260-8332646-8897831?_encoding=UTF8&pd_rd_i=1733688803&pd_rd_r=744580af-7012-4540-a73d-683fed18f73f&pd_rd_w=896W3&pd_rd_wg=QP5MS&pf_rd_p=a8cfd057-ca3a-4bdc-a002-589a7993c909&pf_rd_r=SNRCBB0QZ14SSWP9CF98&psc=1&refRID=SNRCBB0QZ14SSWP9CF98) [a73d-683fed18f73f&pd\\_rd\\_w=896W3&pd\\_rd\\_wg=QP5MS&pf\\_rd\\_p=a8cfd057-ca3a-](https://www.amazon.co.uk/Step-Mixing-Create-Great-Plug-ins/dp/1733688803/ref=rtpb_6/260-8332646-8897831?_encoding=UTF8&pd_rd_i=1733688803&pd_rd_r=744580af-7012-4540-a73d-683fed18f73f&pd_rd_w=896W3&pd_rd_wg=QP5MS&pf_rd_p=a8cfd057-ca3a-4bdc-a002-589a7993c909&pf_rd_r=SNRCBB0QZ14SSWP9CF98&psc=1&refRID=SNRCBB0QZ14SSWP9CF98)[4bdc-a002-](https://www.amazon.co.uk/Step-Mixing-Create-Great-Plug-ins/dp/1733688803/ref=rtpb_6/260-8332646-8897831?_encoding=UTF8&pd_rd_i=1733688803&pd_rd_r=744580af-7012-4540-a73d-683fed18f73f&pd_rd_w=896W3&pd_rd_wg=QP5MS&pf_rd_p=a8cfd057-ca3a-4bdc-a002-589a7993c909&pf_rd_r=SNRCBB0QZ14SSWP9CF98&psc=1&refRID=SNRCBB0QZ14SSWP9CF98)

[589a7993c909&pf\\_rd\\_r=SNRCBB0QZ14SSWP9CF98&psc=1&refRID=SNRCBB0Q](https://www.amazon.co.uk/Step-Mixing-Create-Great-Plug-ins/dp/1733688803/ref=rtpb_6/260-8332646-8897831?_encoding=UTF8&pd_rd_i=1733688803&pd_rd_r=744580af-7012-4540-a73d-683fed18f73f&pd_rd_w=896W3&pd_rd_wg=QP5MS&pf_rd_p=a8cfd057-ca3a-4bdc-a002-589a7993c909&pf_rd_r=SNRCBB0QZ14SSWP9CF98&psc=1&refRID=SNRCBB0QZ14SSWP9CF98) [Z14SSWP9CF98](https://www.amazon.co.uk/Step-Mixing-Create-Great-Plug-ins/dp/1733688803/ref=rtpb_6/260-8332646-8897831?_encoding=UTF8&pd_rd_i=1733688803&pd_rd_r=744580af-7012-4540-a73d-683fed18f73f&pd_rd_w=896W3&pd_rd_wg=QP5MS&pf_rd_p=a8cfd057-ca3a-4bdc-a002-589a7993c909&pf_rd_r=SNRCBB0QZ14SSWP9CF98&psc=1&refRID=SNRCBB0QZ14SSWP9CF98)

#### **Websites**

[https://www.soundgym.co](https://www.soundgym.co/)

# **Getting Ahead - Summer Work**

#BrockFreshers

#### [https://www.musicradar.com](https://www.musicradar.com/)

[https://www.soundonsound.com](https://www.soundonsound.com/) (free access to June issue)

[https://learningsynths.ableton.com](https://learningsynths.ableton.com/) 

#### **YouTube**

#### **Studio Recording**

<https://www.youtube.com/user/MixWithTheMASTERS> - Mix With The Masters

<https://www.youtube.com/user/WarrenHuartRecording> -Produce Like a Pro

<https://www.youtube.com/user/soundonsoundvideo> - Sound on Sound

#### **Audio Production**

<https://www.youtube.com/user/FACTmagazine> - Fact Mag

<https://www.youtube.com/channel/UCafxR2HWJRmMfSdyZXvZMTw> - Look Mum No **Computer** 

<https://www.youtube.com/channel/UCqjAXHR5DHTCahIHpg7vspg> - Dawless Jammi n with Jade Wii

<https://www.youtube.com/user/songstowearpantsto> - Andrew Huang

#### **Live Sound**

<https://www.youtube.com/user/www73171> - Dave Rat

<https://www.youtube.com/channel/UCzGrvDIniEMuS-9fC9nPLZA/videos> - Live Sound Tips